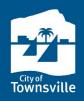

## **BUILDING APPROVALS DASHBOARD**

Townsville City Council publishes building certification lodgement information as an interactive dashboard on Townsville Dashboards. The dashboard is published under "Planning and Building" at dashboards.townsville.qld.gov.au/council.

This information sheet shows how to apply filters to the dashboard so you can find the information you are looking for.

## **DOWNLOAD THE DATA**

You can download the building certification lodgement information as an Excel file, which includes information from 2009 up until the most recently available month.

Visit data.gov.au to download a CSV file.

## **DEFINITIONS AND CAUTIONS IN USING THE DATA**

The *Building approval information sheet* has definitions for the categories and for the additional information included in the downloadable spreadsheet. You can find this information sheet on the "Building approvals" dashboard page.

Important cautions in using the building certification lodgement information published by Council are included in the *Building approval information sheet*.

## NAVIGATING THE DASHBOARD

There are four pages of visualisations. Each page has filters that allow you to select the category and time period so that you can focus on the information that is most relevant for your industry.

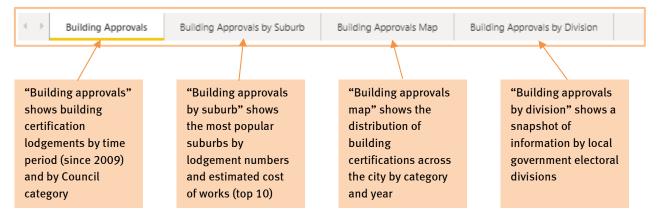

## QUICK TIPS

- 1. If the filters don't appear to be working correctly, or the visualisation is not appearing, try refreshing the page.
- 2. Clicking "Select all" in the filter list will either select all or none. Having nothing selected to start with can be useful when you only want to select a small number of months or categories.
- 3. Clicking on an option will action the option; click the option again to undo the action.
- 4. Exporting a filtered version of the results will include a description of the filters applied, e.g. category and year.
- 5. The filters for each page are independent. If you select a particular year for the "Building approvals" page, you will need to select the year again if you switch to another page.

### FEEDBACK

If you have any suggestions, please let us know via the feedback form on the Townsville Dashboard site.

| Home 🏠                                                                                                    | > Your Council 🗥                                                                                                    | Your Services                             | Your City            | <b>₿</b> |
|----------------------------------------------------------------------------------------------------|----------------------------------------------------------------------------------------------------|-------------------------------------------|----------------------|----------|
| ervices<br>Fownsville Shines - COV<br>heas are unprecedented times, and<br>Rttle kindness, check-in, get active,<br>council Service Delivery                                                                                                    | ing information on Council's service del<br>ID-19 Support Information<br>ther are legal ones. Left hard legaline<br>council out least, for a formation about<br>and <b>Performance</b><br>visualization, please allow a short time | as a community, support local busines     |                      |          |
| Animals – Your Pets<br>Registration and identification of p<br>and to allow Council to plan for fub                                                                                                    | ets in urban areas is important for the w<br>ure community needs.                                                                                                    | elibeing of the animals themselves, ow    | ner's peace of mind, | ~        |
| special events and provide an envi                                                                                                    | Iture facilities including our theatres and<br>incoment to further develop performing a<br>s, workshops and other events and displa                                                                                                | erts in Townsville and the North, while o | ur galleries host a  | ~        |
| City Maintenance<br>Maintenance of the Townsville Urban and Natural Environments is a key service for public amenity, including regular requests for tree<br>maintenance, need defects, grass cutting, poli holes and public tailets maintenance.                                                                                                    |                                                                                                    |                                           |                      | ~        |
| Community Grants and Partnerships<br>Townville City Granta and Partnerships provide funding and in kind support to help local community organizations and businesses to<br>make positive contributions to the quality of life in Townsville.                                                                                                    |                                                                                                    |                                           |                      | ~        |
|                                                                                                    | r Service Charter is our commitment to p<br>ide you with easy access to our services.                                                                                                    |                                           | service which is     | ~        |
| Financial Sustainability<br>Measure of Financial Substainability encoder of the section 198 of the Local Government Regulation 2013, Relevant measures of<br>functional assistability and social to understand future francisi commitments for infrastructure assets and informs Council's<br>approach to service provision, service Inveits and managing debt.         |                                                                                                    |                                           |                      | ~        |
|                                                                                                    | ed to transparent, responsible and open<br>which ensures the transparent, fair and t                                                                                                    |                                           | inity, and to a      | ~        |
| Library Services<br>Oxfoliarent has here iscalans in Florides Sirest, Alitansia and Trucingans Cantol as well as use Maihs Library service and Hame<br>service. Datrice is bears for item time integra apposition for florides. They are essential community hubs, places where everyone<br>can learn, engage and participate in a network of activity and information. |                                                                                                    |                                           |                      | ~        |
| Planning and Building                                                                                                    | nt applications are a key indicator of eco                                                                                                    | nomic activity in Townsville.             |                      | ~        |

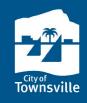

#### Estimated Cost of Works Select Category \$100M Select all \$88M \$87M Commercial - New Commercial - Other Demolition/Removal Dual Occupancy - New \$52M Miscellanous Other \$49M \$50M Multiple Dwelling - New Categories and periods can 11M Pools/Spas \$33M Residential - Other be selected individually or \$261 \$24IV \$22IV Single Detached Dwelling - New in any combination and will affect the whole page \$0M Jan 2019 Jul 2019 Jan 2020 Jul 2020 Jan 202 Number of Building Certification Lodgements Select Period Select all 476 2009 433 418 420 2010 400 361 355 357 343 344 2011 344 340 331 321 307 314 307 302 2012 271 246 240 230 240 2013 240 210 208 206 196 2014 179 200 2015 2016 Click on the dropdown next to 2017 the year to select individual 2018 2019 ebruary March April May lune Λh une Octobel anuan months Definitions for data, including ✓ 2020 2021 details for Excel report Sep 9 Ő 2020 Download the data from Building pprovals Dataset download Building Approvals Information Sheet 2009 onwards in Excel Click here for different pages showing other information Building Approvals Building Approvals by Suburb Building Approvals Map Building Approvals by Division

## USING THE FILTERS AND NAVIGATING THE DASHBOARD

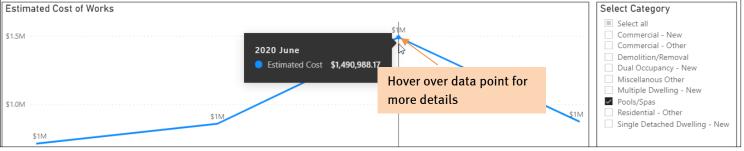

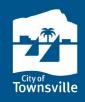

## ADDITIONAL FEATURES

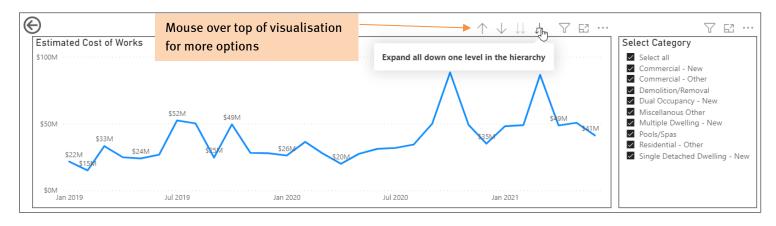

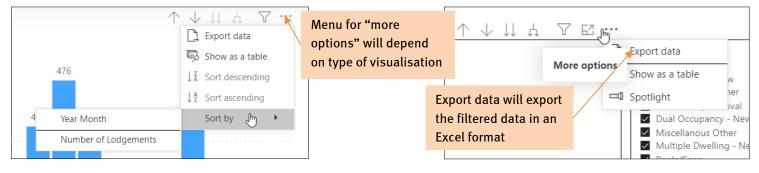

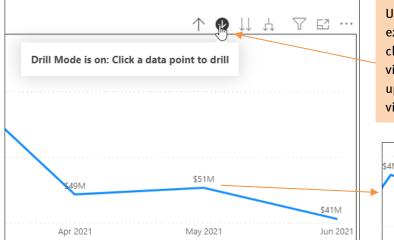

Use the drill mode to focus on a particular period. For example, in the image to the left, with drill mode turned on, clicking on the May 2021 data point will switch the visualisation to the month of May (see below). Click on the up arrow adjacent to the drill mode arrow, and the visualisation will revert to the previous period.

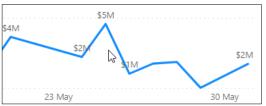

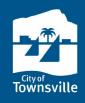

## LODGEMENT NUMBERS AND ESTIMATED COST OF WORKS BY SUBURB

Lodgement numbers can also be found in a top ten format, and a map version. Filters and time periods must be selected for each page.

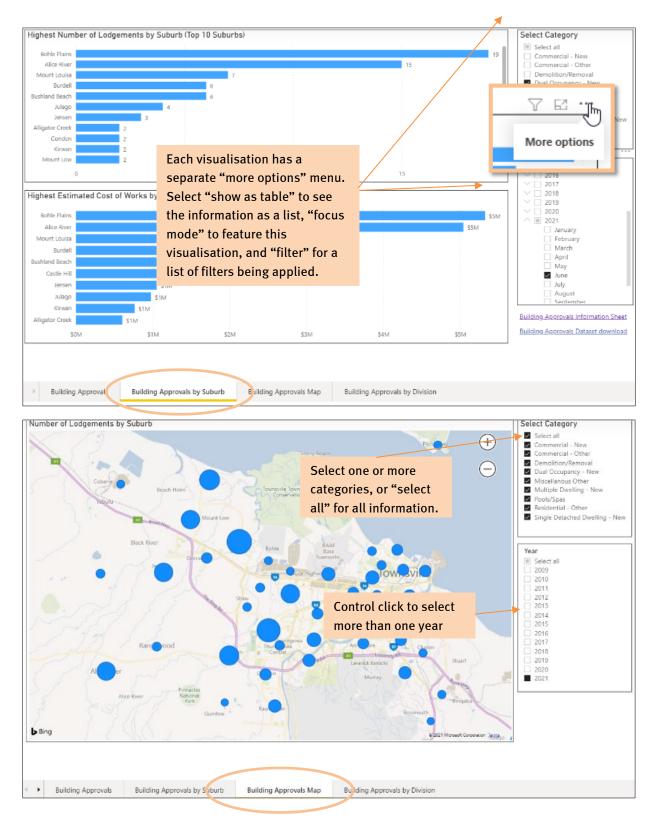

Page 4 of 4